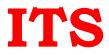

# Microsoft Certified: Azure Administrator Associate (Az-104)

## Manage Azure identities and governance

## Manage Azure AD objects

- create users and groups
- manage user and group properties
- manage device settings
- perform bulk user updates
- manage guest accounts
- configure Azure AD Join
- configure self-service password reset
- NOT: Azure AD Connect; PIM

## Manage role-based access control (RBAC)

- create a custom role
- provide access to Azure resources by assigning roles
  - subscriptions
  - o resource groups
  - Resources (VM, disk, etc.)
- interpret access assignments
- manage multiple directories

#### Manage subscriptions and governance

- configure Azure policies
- configure resource locks
- apply tags
- create and manage resource groups
  - o move resources
  - o remove RGs
- manage subscriptions
- configure Cost Management
- configure management groups

## Implement and manage storage

#### Manage storage accounts

- configure network access to storage accounts
- create and configure storage accounts
- generate shared access signature
- manage access keys

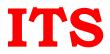

- implement Azure storage replication
- configure Azure AD Authentication for a storage account

#### Manage data in Azure Storage

- export from Azure job
- import into Azure job
- install and use Azure Storage Explorer
- copy data by using AZCopy

#### Configure Azure files and Azure blob storage

- create an Azure file share
- create and configure Azure File Sync service
- configure Azure blob storage
- configure storage tiers for Azure blobs

#### Deploy and manage Azure compute resources

#### Configure VMs for high availability and scalability

- configure high availability
- deploy and configure scale sets

#### Automate deployment and configuration of VMs

- modify Azure Resource Manager (ARM) template
- configure VHD template
- deploy from template
- save a deployment as an ARM template
- automate configuration management by using custom script extensions

#### Create and configure VMs

- configure Azure Disk Encryption
- move VMs from one resource group to another
- manage VM sizes
- add data discs
- configure networking
- redeploy VMs

#### Create and configure containers

• create and configure Azure Kubernetes Service (AKS)

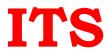

- create and configure Azure Container Instances (ACI)
- NOT: selecting an container solution architecture or product; container registry settings

## **Create and configure Web Apps**

- create and configure App Service
- create and configure App Service Plans
- NOT: Azure Functions; Logic Apps; Event Grid

# **Configure and manage virtual networking**

## Implement and manage virtual networking

- create and configure VNET peering
- configure private and public IP addresses, network routes, network interface, subnets, and virtual network

## Configure name resolution

- configure Azure DNS
- configure custom DNS settings
- configure a private or public DNS zone

## Secure access to virtual networks

- create security rules
- associate an NSG to a subnet or network interface
- evaluate effective security rules
- deploy and configure Azure Firewall
- deploy and configure Azure Bastion Service
- NOT: Implement Application Security Groups; DDoS

## Configure load balancing

- configure Application Gateway
- configure an internal load balancer
- configure load balancing rules
- configure a public load balancer
- troubleshoot load balancing
- NOT: Traffic Manager and FrontDoor and PrivateLink

## Monitor and troubleshoot virtual networking

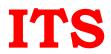

ITS Data-Solutions Pvt. Ltd. 3rd Floor, Vrajendra Complex, Near Devendra Bus Stop, Naranpura Ahmedabad 380013 Gujarat India Phone : +91 9879558787, +91 9825306119 www.itsahmedabad.com GST 24AACCI0498K1ZF CIN no : U72200GJ2009PTC056371

- monitor on-premises connectivity
- use Network Performance Monitor
- use Network Watcher
- troubleshoot external networking
- troubleshoot virtual network connectivity

#### Integrate an on-premises network with an Azure virtual network

- create and configure Azure VPN Gateway
- create and configure VPNs
- configure ExpressRoute
- configure Azure Virtual WAN

# Monitor and back up Azure resources

#### Monitor resources by using Azure Monitor

- configure and interpret metrics
  - analyze metrics across subscriptions
- configure Log Analytics
  - implement a Log Analytics workspace
  - o configure diagnostic settings
- query and analyze logs
  - o create a query
  - o save a query to the dashboard
  - interpret graphs
- set up alerts and actions
  - create and test alerts
  - create action groups
  - o view alerts in Azure Monitor
  - o analyze alerts across subscriptions
  - configure Application Insights
- NOT: Network monitoring

## Implement backup and recovery

- configure and review backup reports
- perform backup and restore operations by using Azure Backup Service
  create a Recovery Services Vault
- use soft delete to recover Azure VMs
- create and configure backup policy
- perform site-to-site recovery by using Azure Site Recovery
- NOT: SQL or HANA